# ОТЧЕТ О ВЫПОЛНЕНИИ ГОСУДАРСТВЕННОГО ЗАДАНИЯ<br>на 2019 год и на плановый период 2020 и 2021 годов<br>за 2019 год

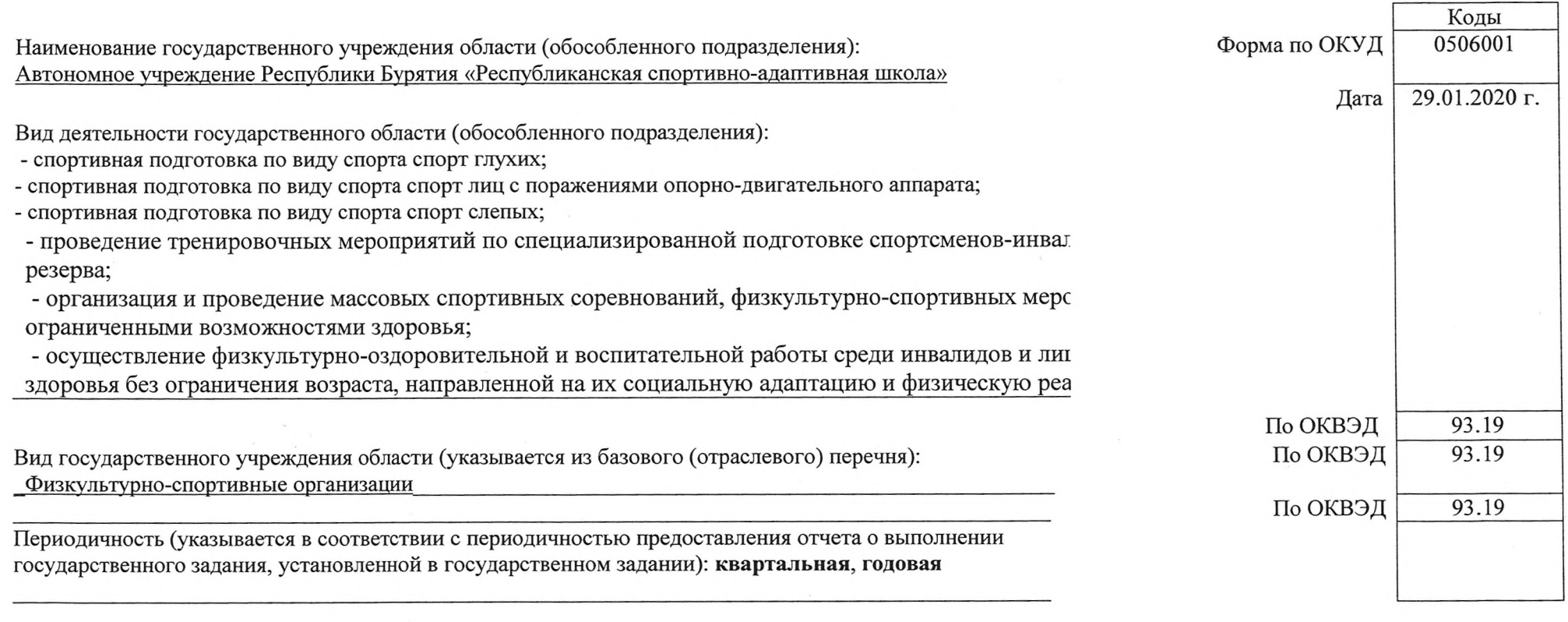

## Часть 1. Сведения об оказываемых государственных услугах <1>

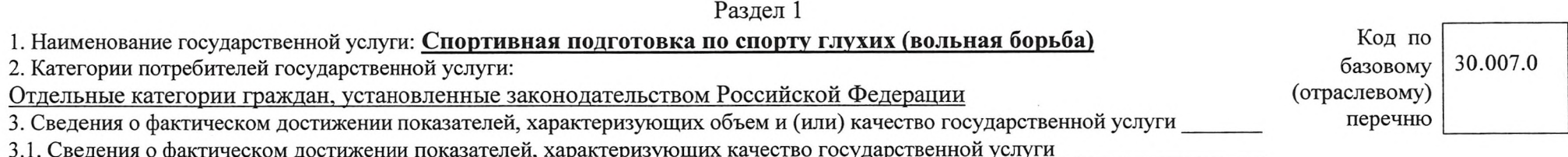

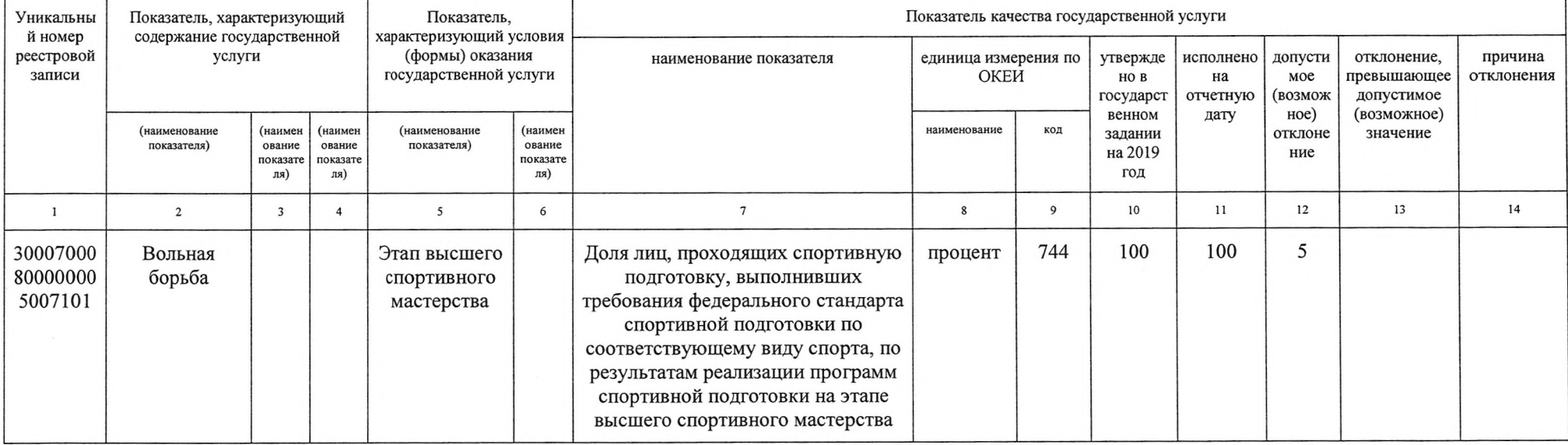

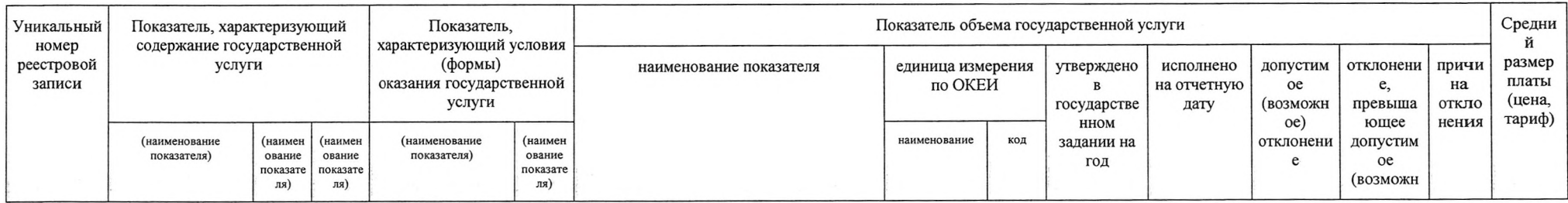

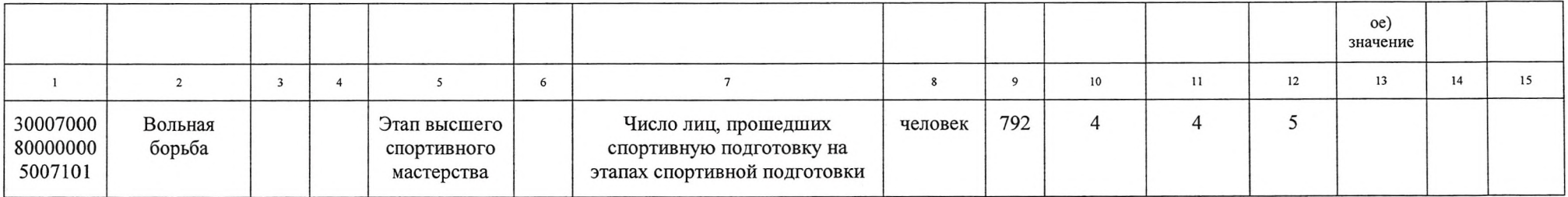

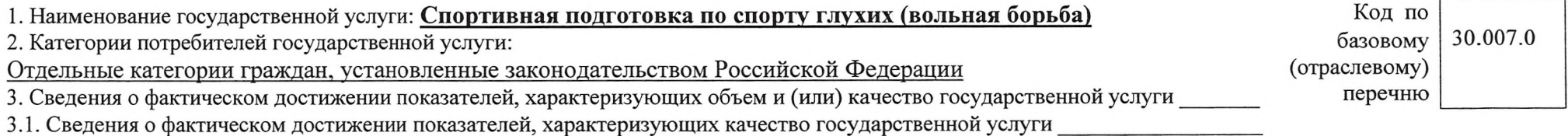

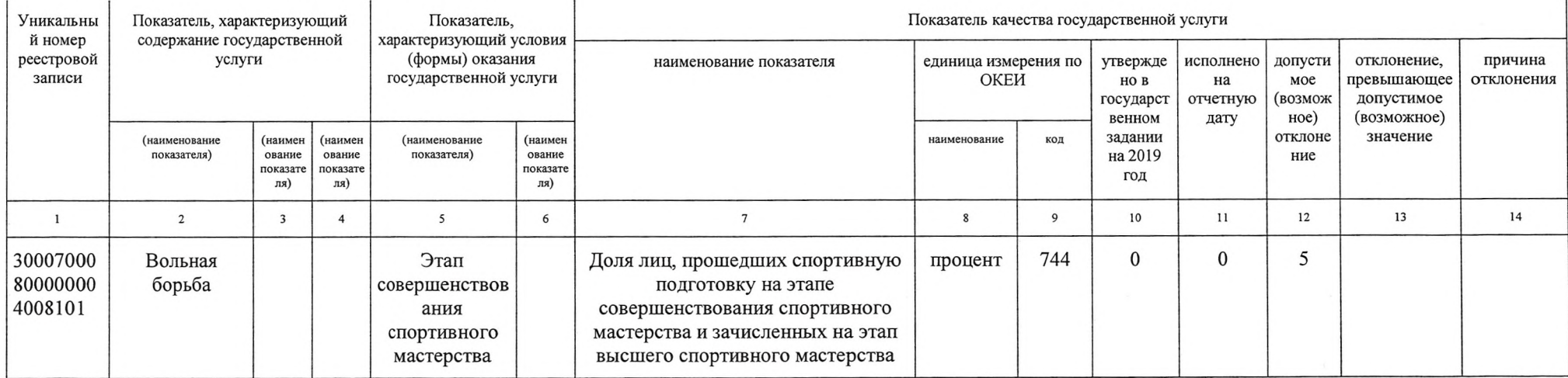

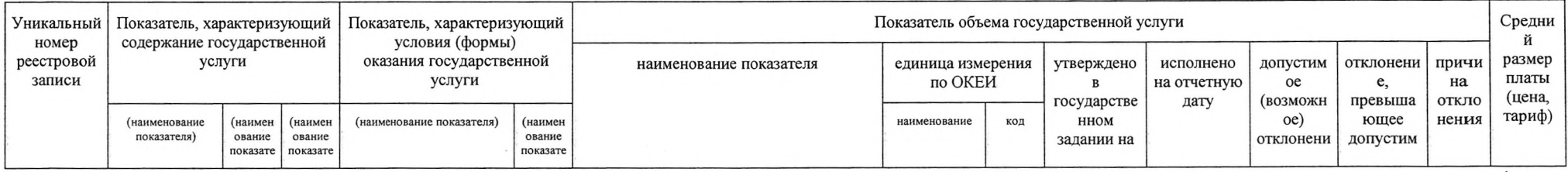

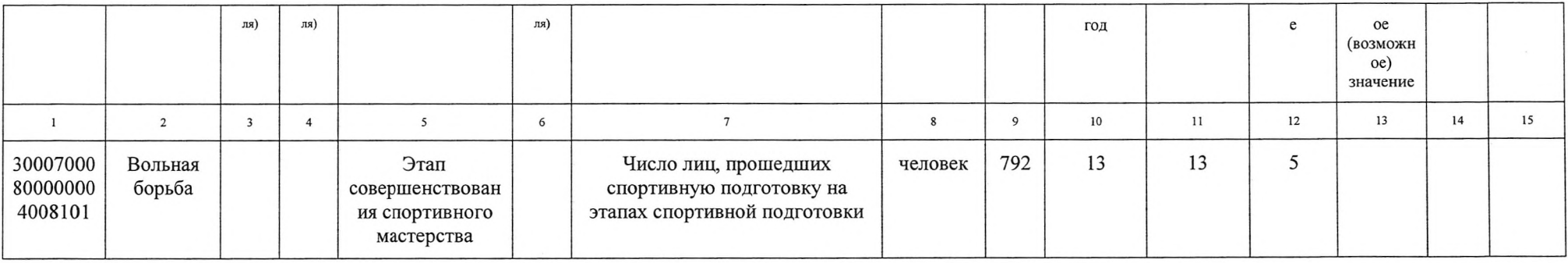

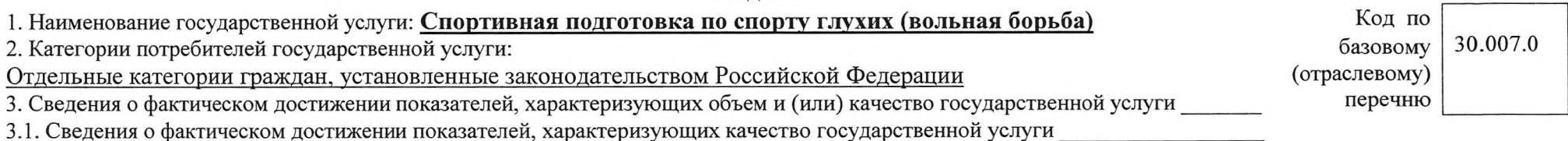

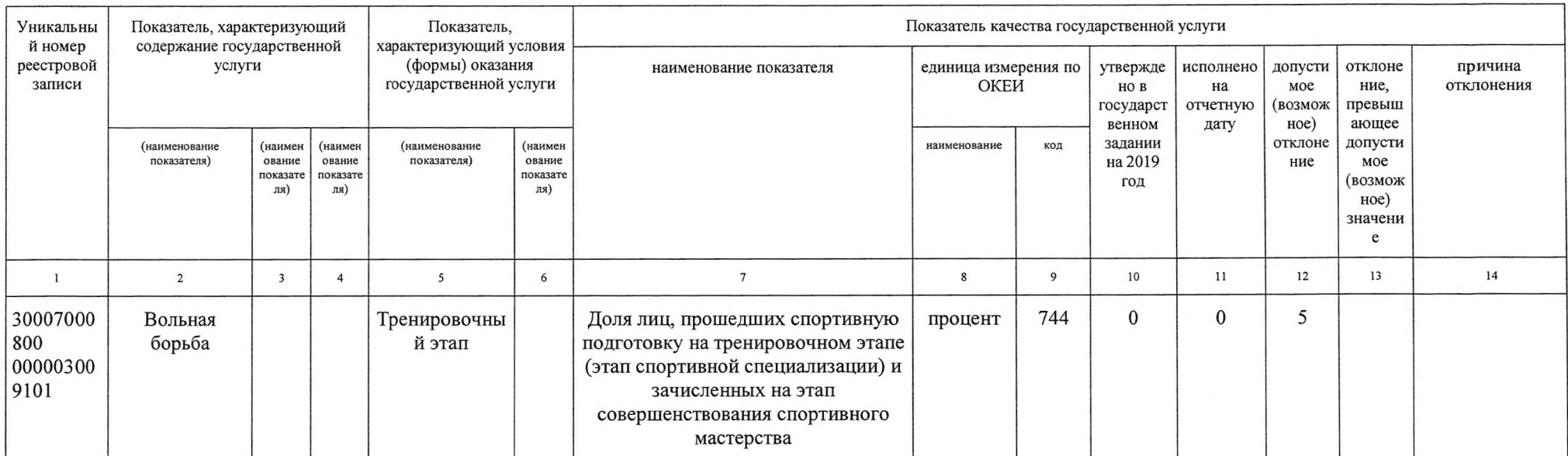

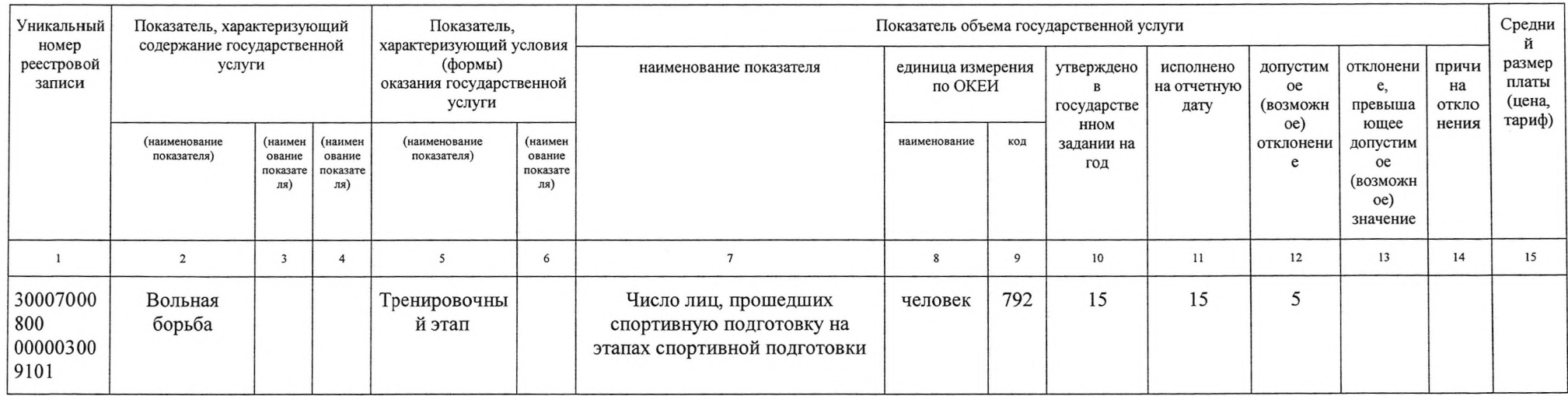

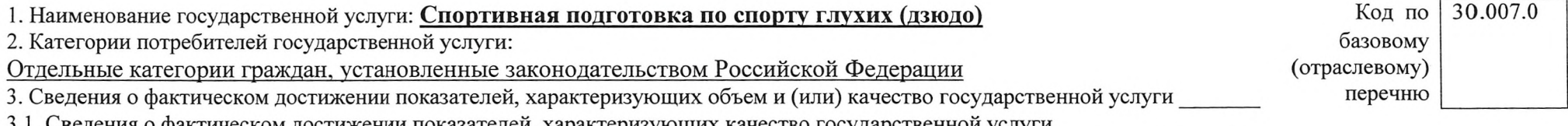

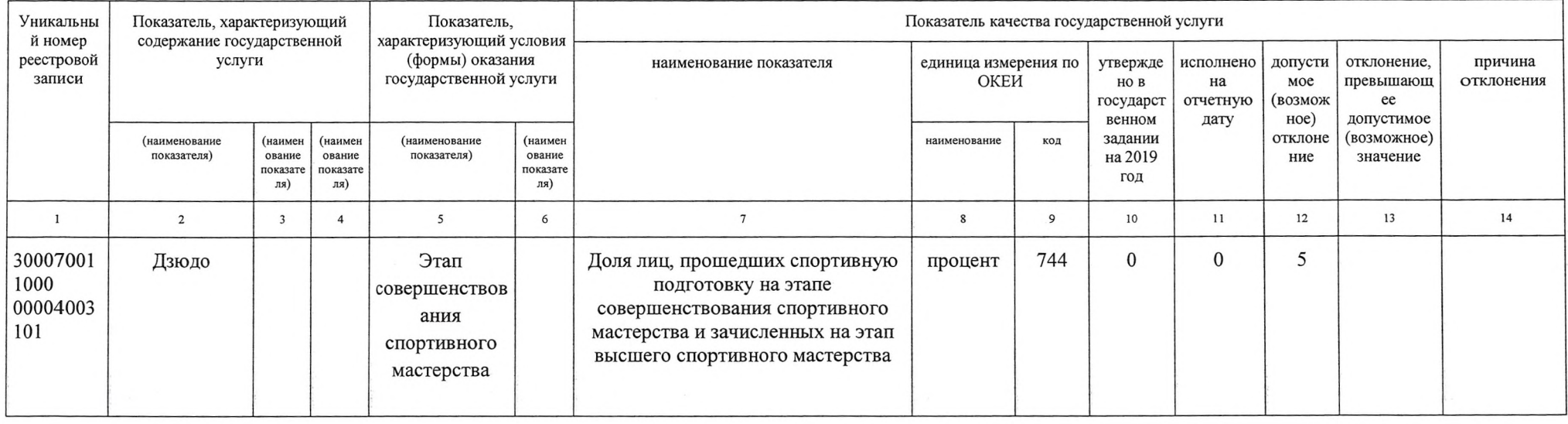

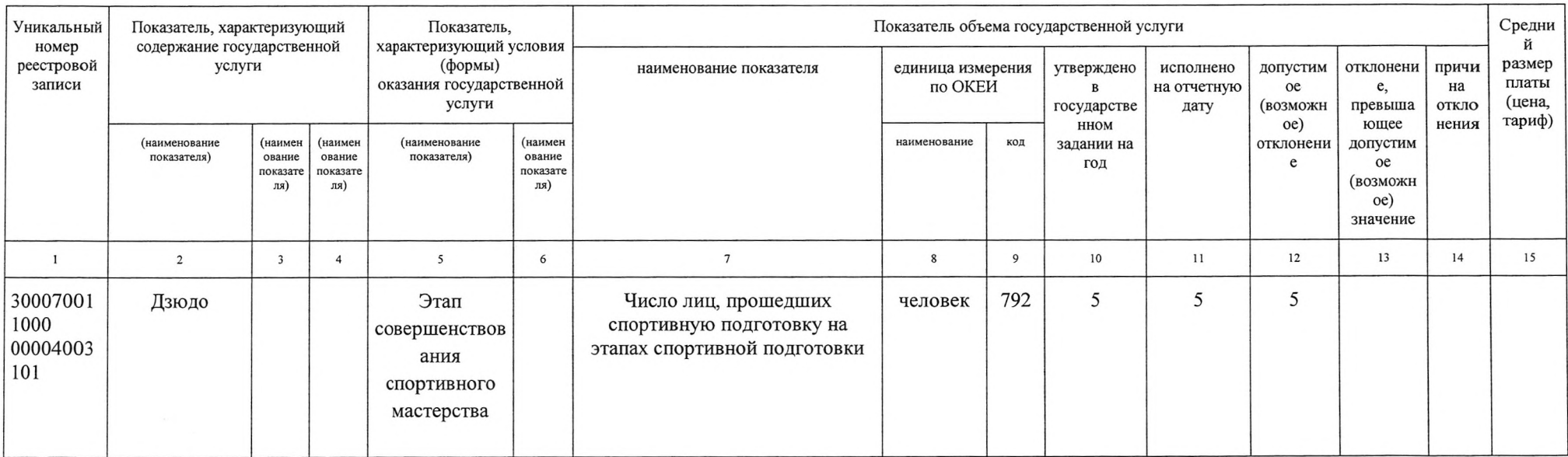

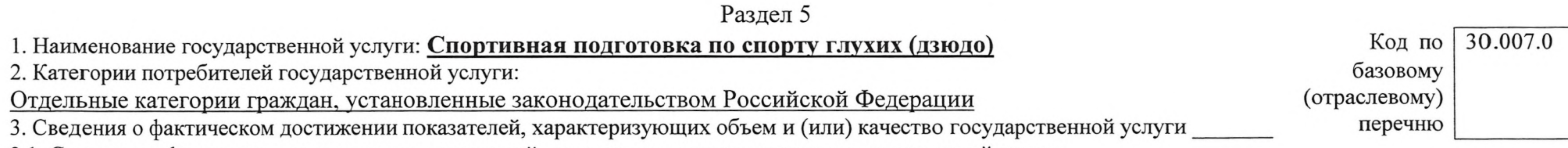

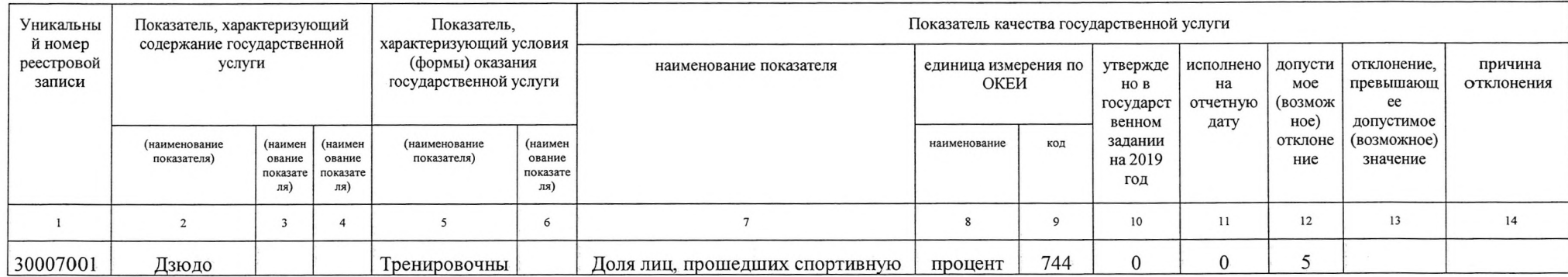

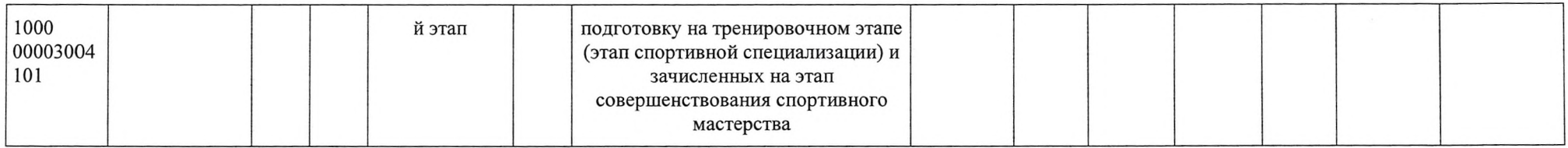

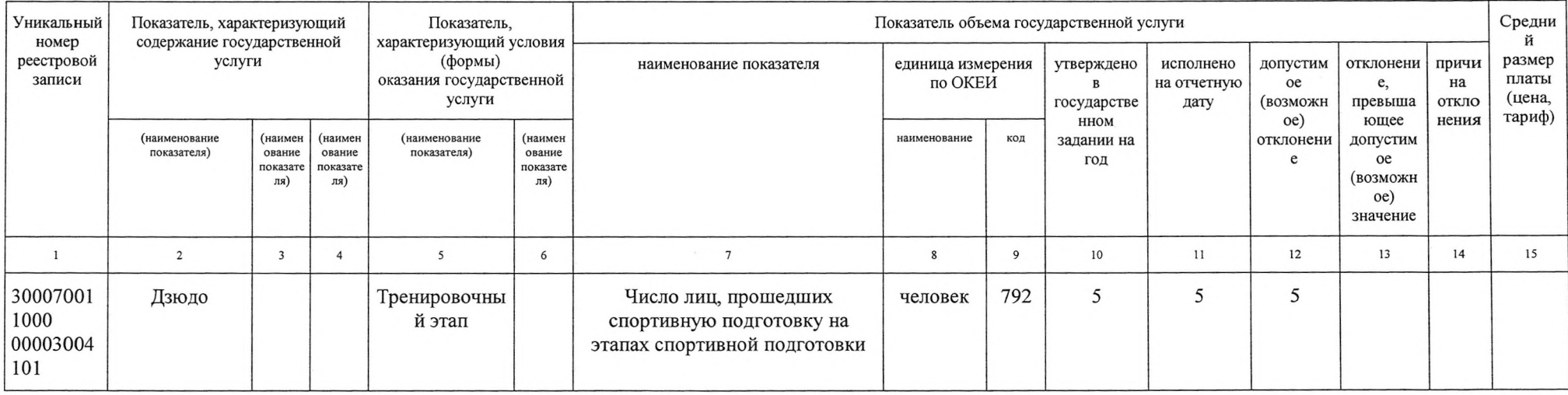

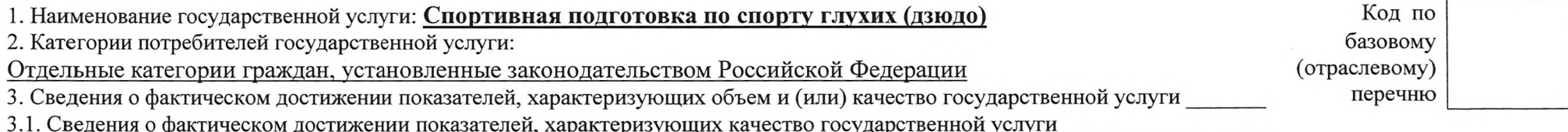

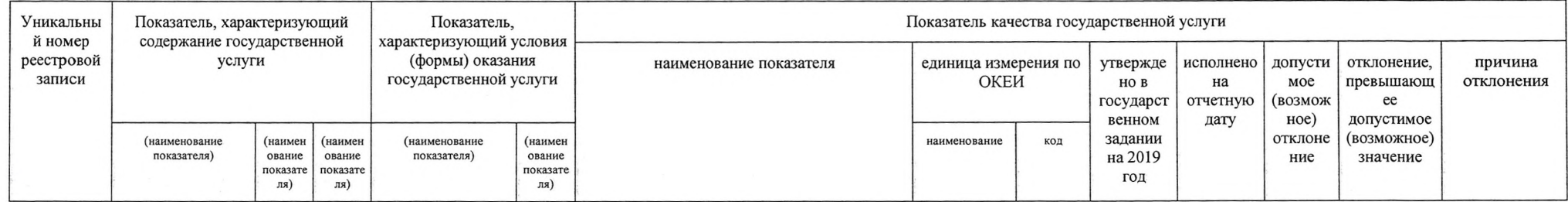

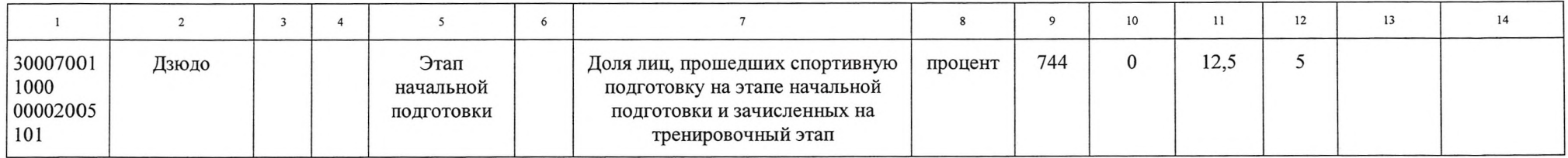

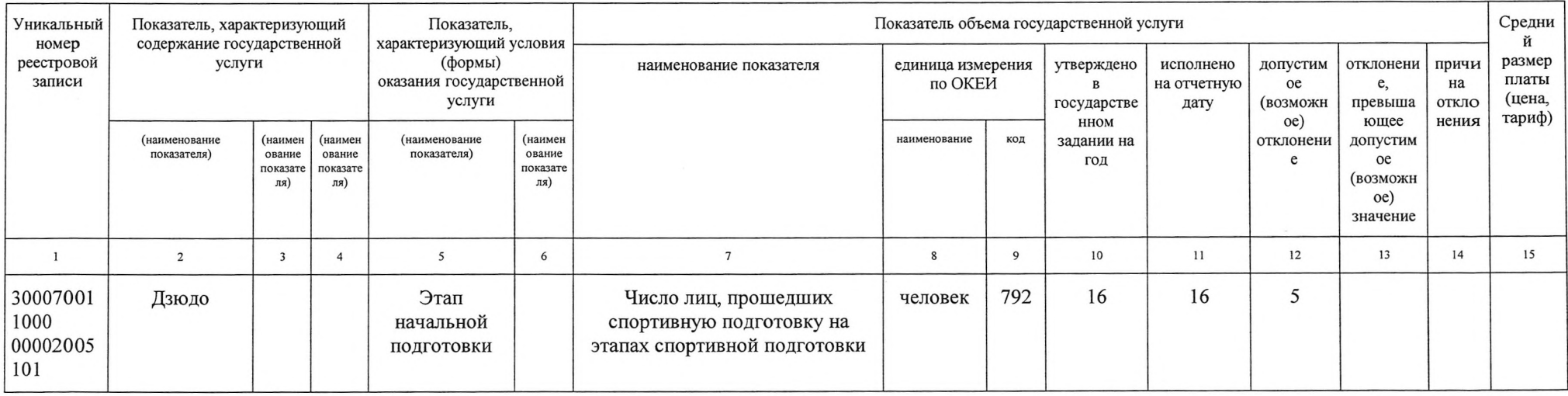

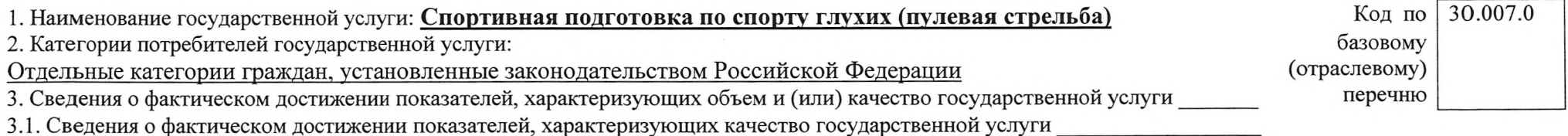

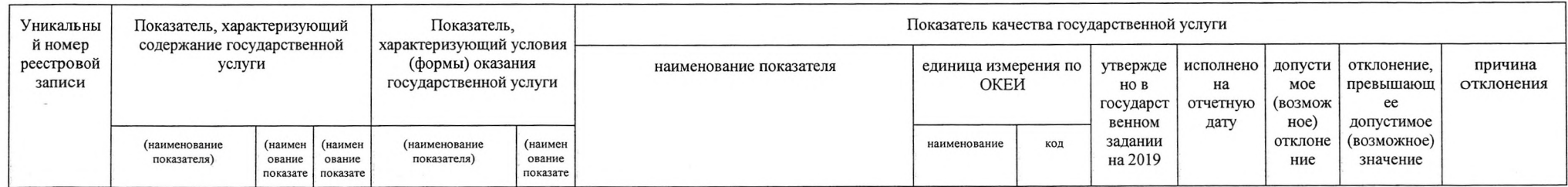

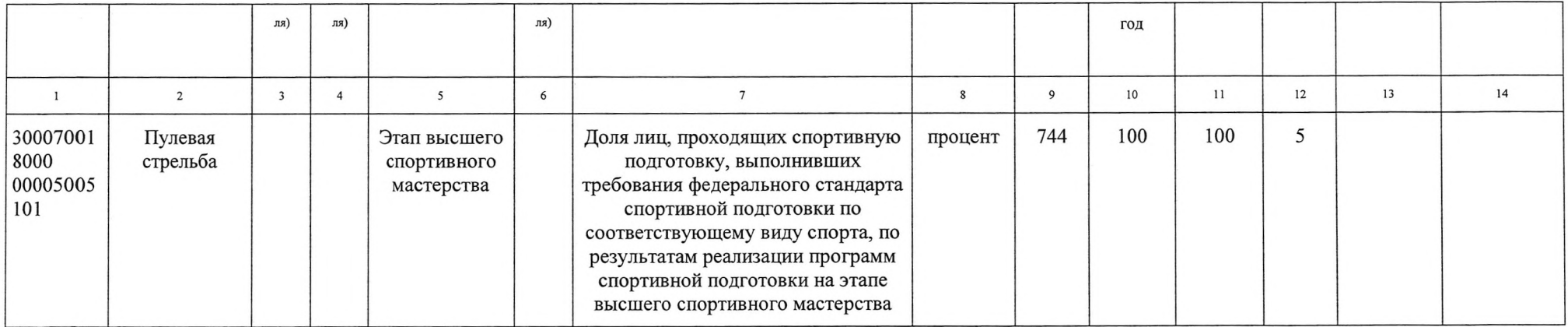

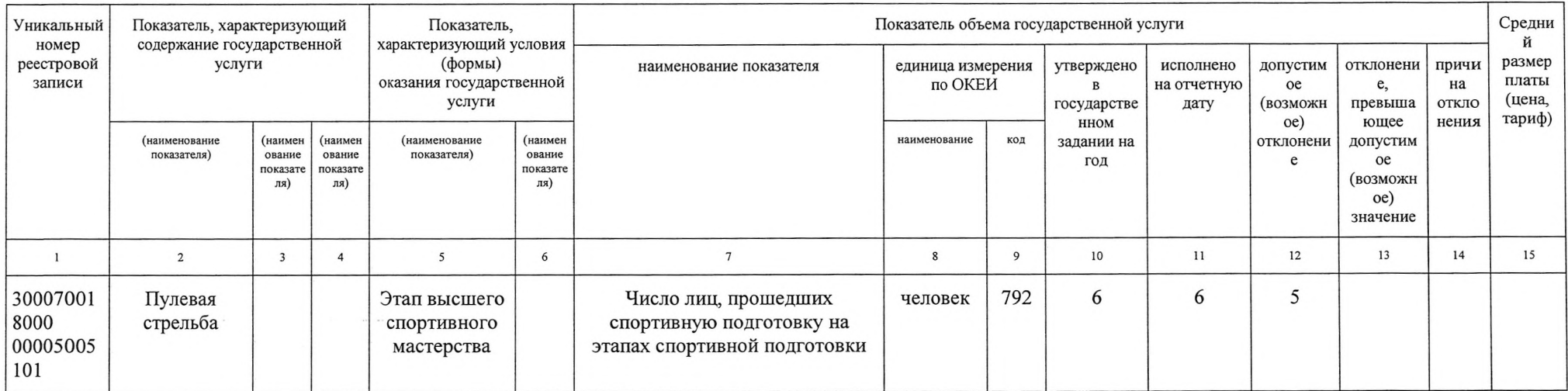

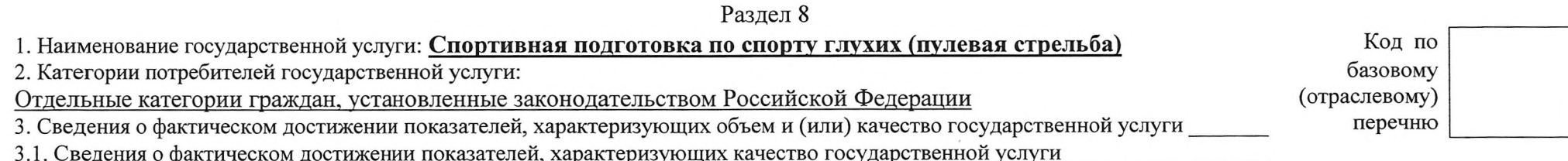

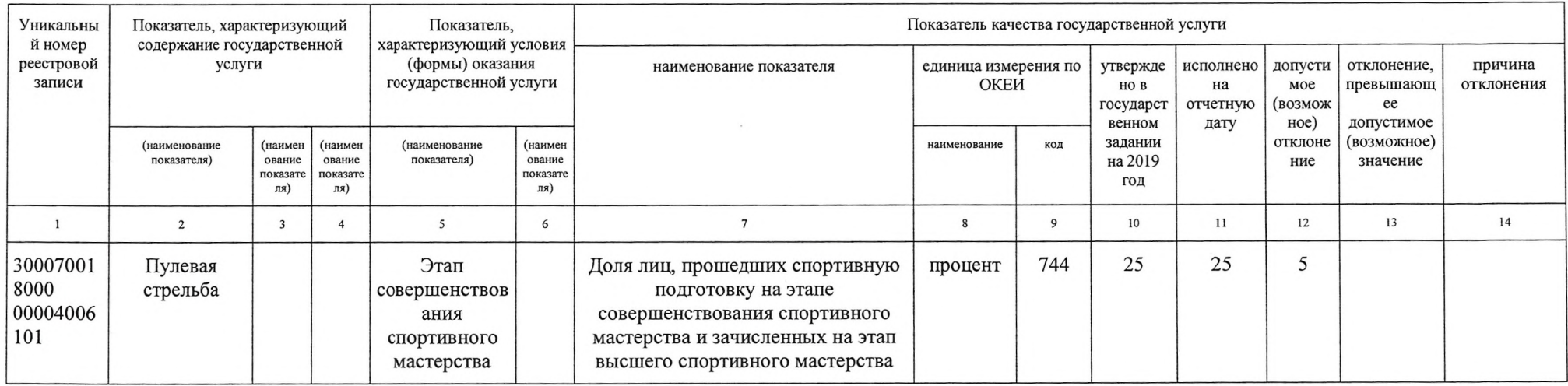

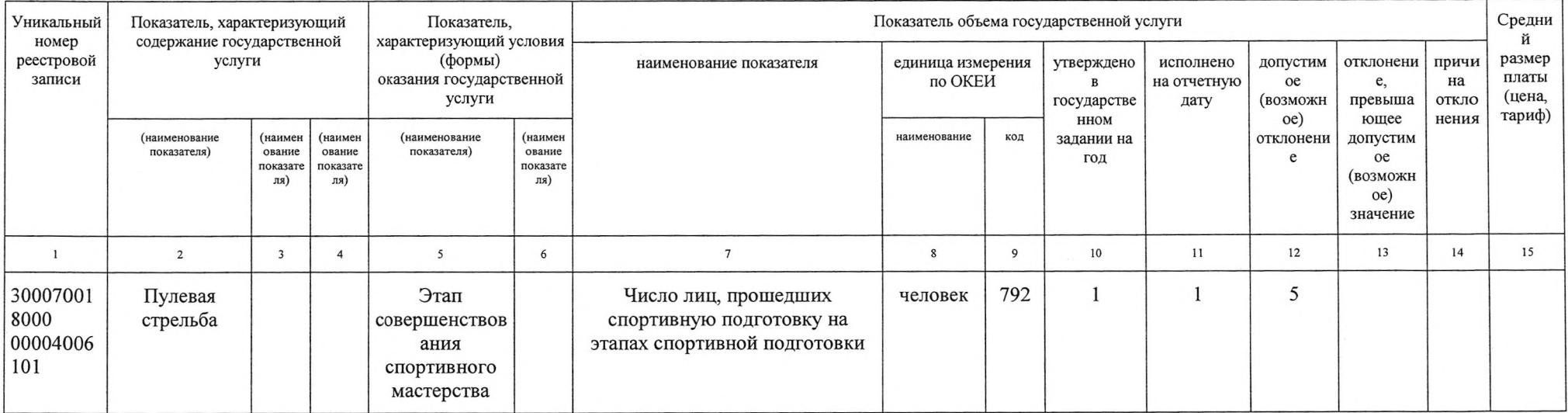

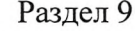

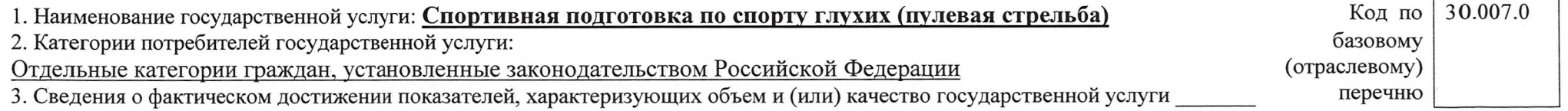

3.1. Сведения о фактическом достижении показателей, характеризующих качество государственной услуги \_\_\_\_\_\_\_\_\_\_\_\_\_\_\_\_\_

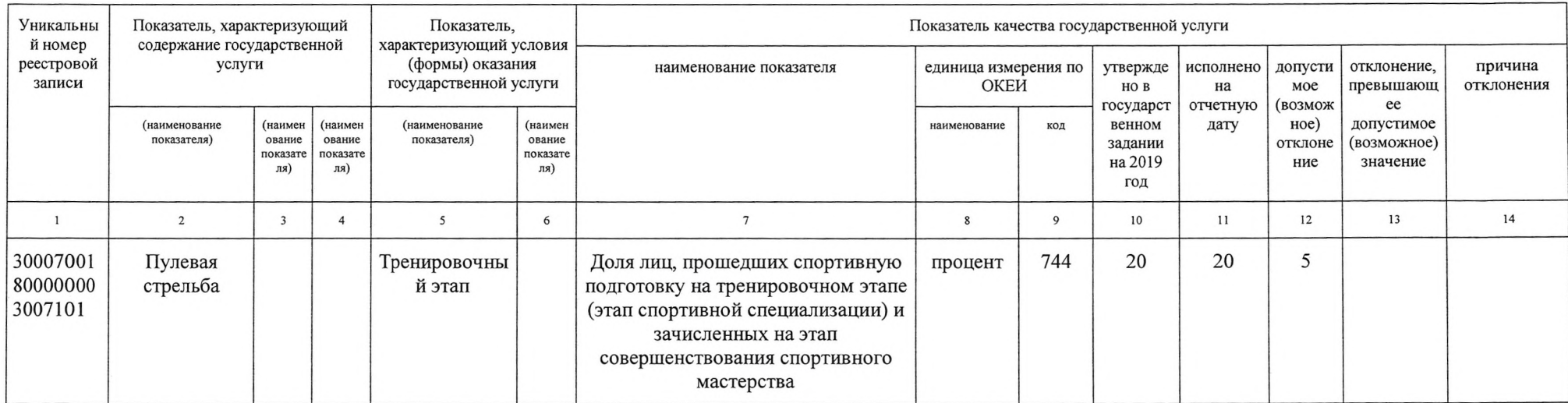

3.2. Сведения о фактическом достижении показателей, характеризующих объем государственной услуги:

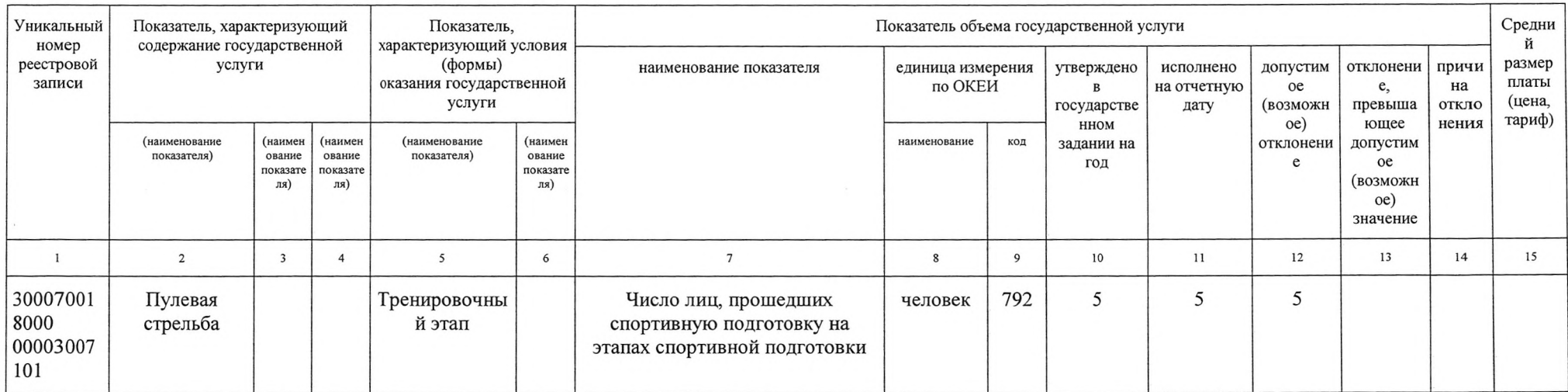

Раздел 10 1. Наименование государственной услуги: Спортивная подготовка по спорту глухих (пулевая стрельба) 2. Категории потребителей государственной услуги:

Отдельные категории граждан, установленные законодательством Российской Федерации

базовому (отраслевому)

перечню

3. Сведения о фактическом достижении показателей, характеризующих объем и (или) качество государственной услуги

3.1. Сведения о фактическом достижении показателей, характеризующих качество государственной услуги

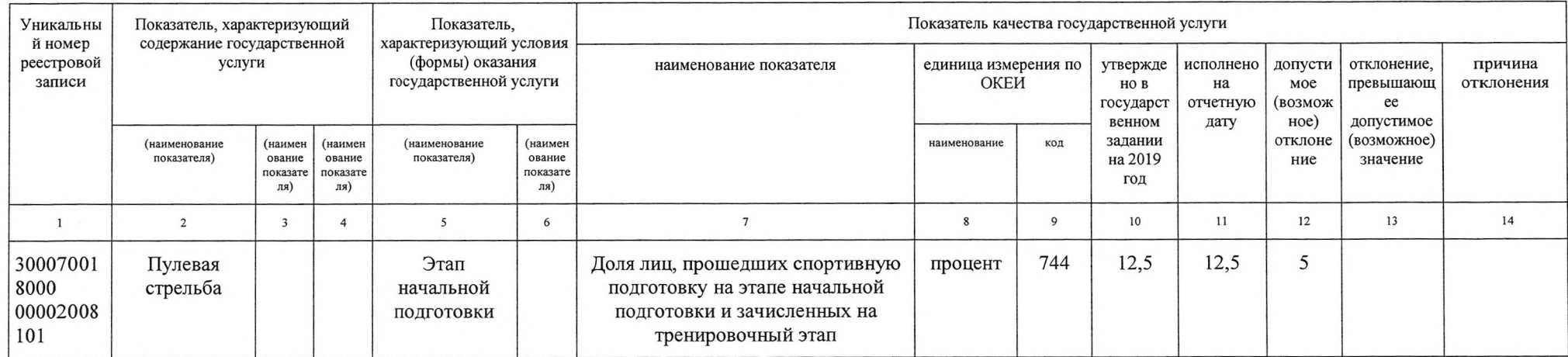

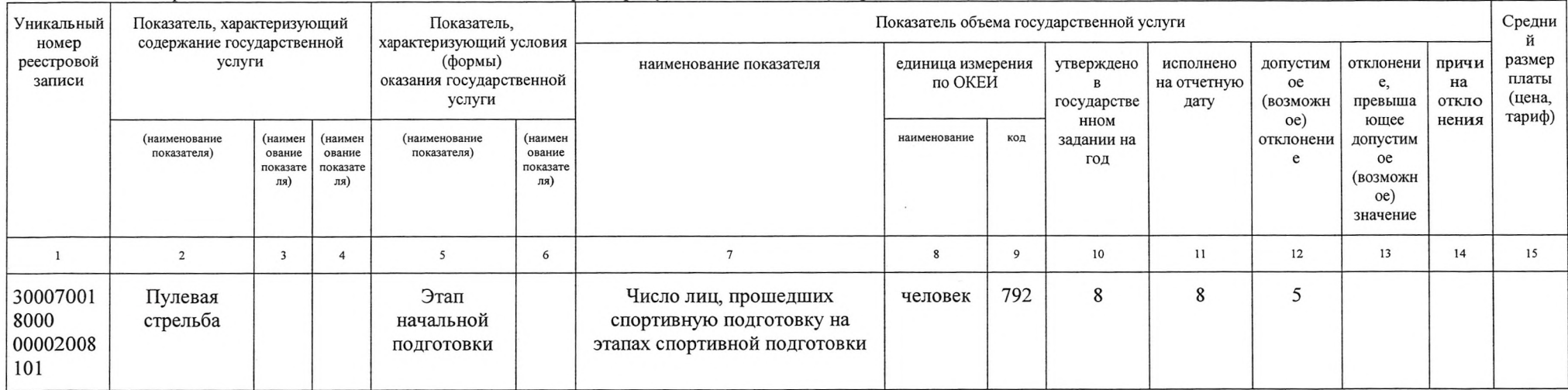

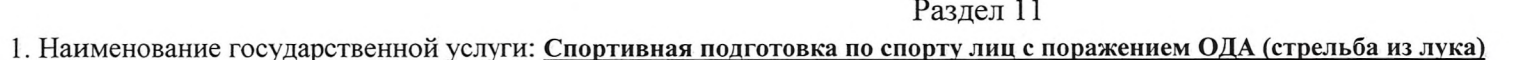

#### 2. Категории потребителей государственной услуги:

Отдельные категории граждан, установленные законодательством Российской Федерации

3. Сведения о фактическом достижении показателей, характеризующих объем и (или) качество государственной услуги

(отраслевому) перечню

3.1. Сведения о фактическом достижении показателей, характеризующих качество государственной услуги \_\_\_\_\_\_\_\_\_\_\_\_

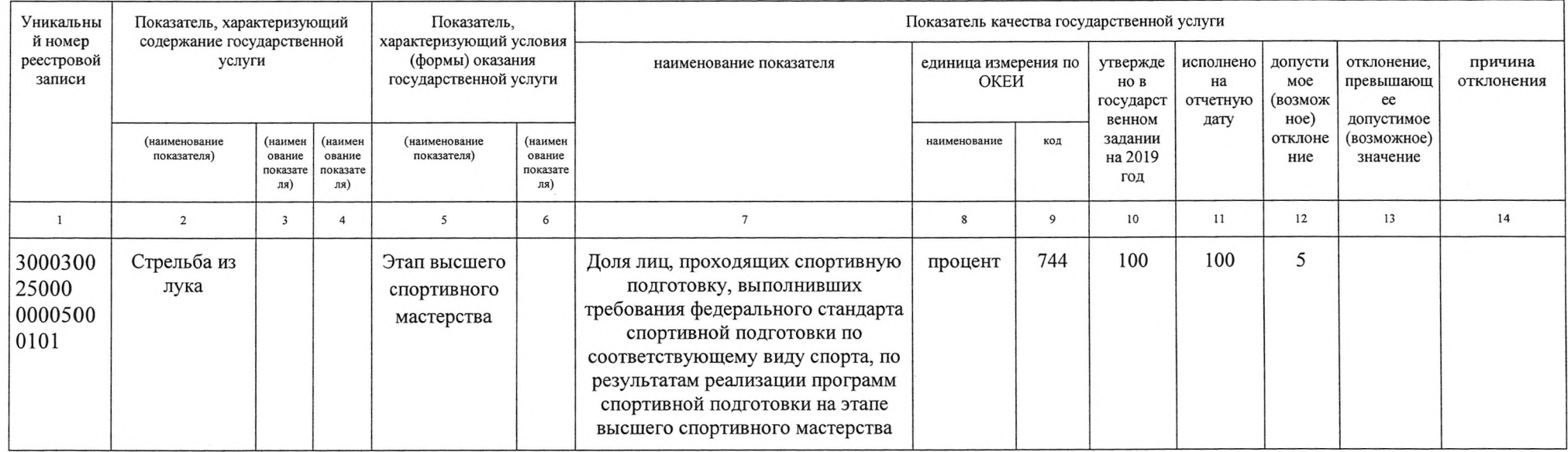

#### 3.2. Сведения о фактическом достижении показателей, характеризующих объем государственной услуги:

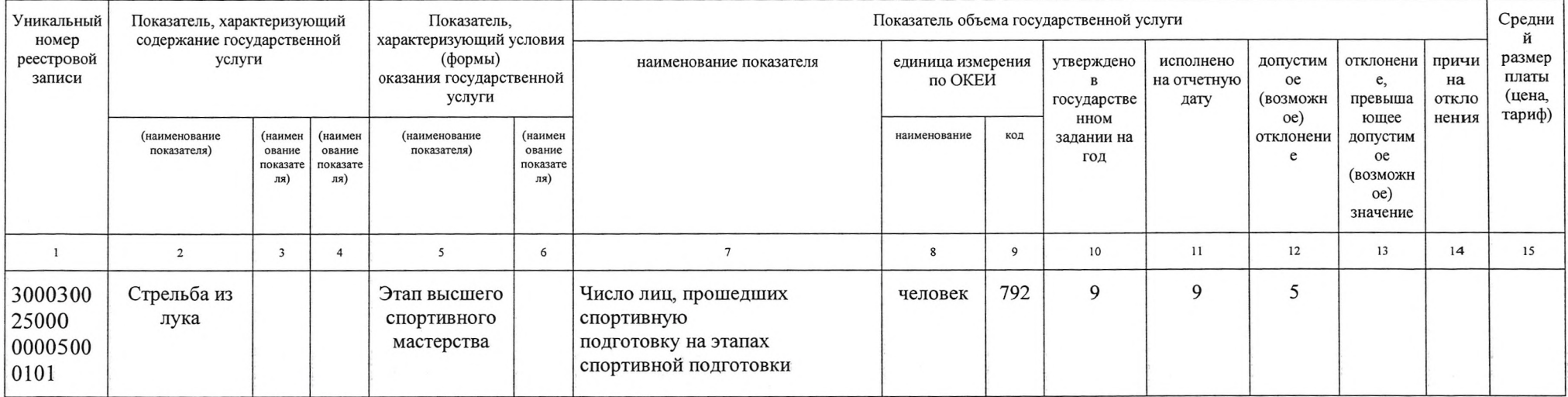

базовому

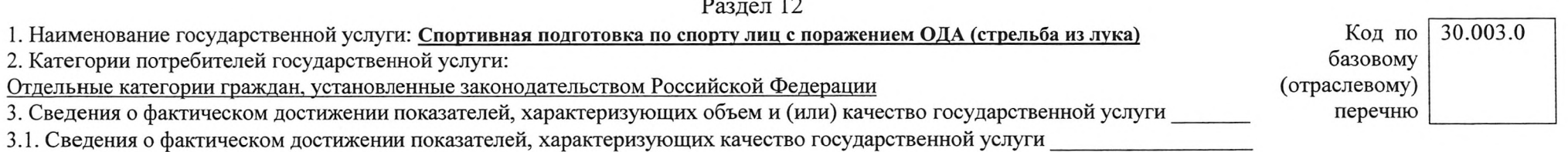

 $\overline{\phantom{a}}$ 

Показатель качества государственной услуги Уникальны Показатель, характеризующий Показатель, характеризующий условия й номер содержание государственной (формы) оказания реестровой услуги единица измерения по наименование показателя утвержде исполнено допусти отклонение, причина записи государственной услуги ОКЕИ HO<sub>B</sub> на MOC превышающ отклонения государст отчетную (возмож ee допустимое венном дату  $Hoe)$ задании отклоне (возможное) (наименование (наимен (наимен (наименование (наимен наименование код показателя) ование на 2019 значение показателя) ование ование ние показате показате показате год ля) (кл (RR  $\,1$  $\overline{2}$  $\overline{\mathbf{3}}$  $5\overline{5}$  $7\overline{ }$  $\bf 8$ 9 10  $11$  $12$  $13$  $14$  $\overline{4}$ 6 5 3000300 Стрельба из Доля лиц, прошедших спортивную 744 25 25 Этап процент 25000 лука подготовку на этапе совершенствов совершенствования спортивного 0000400 ания мастерства и зачисленных на этап 1101 спортивного высшего спортивного мастерства мастерства

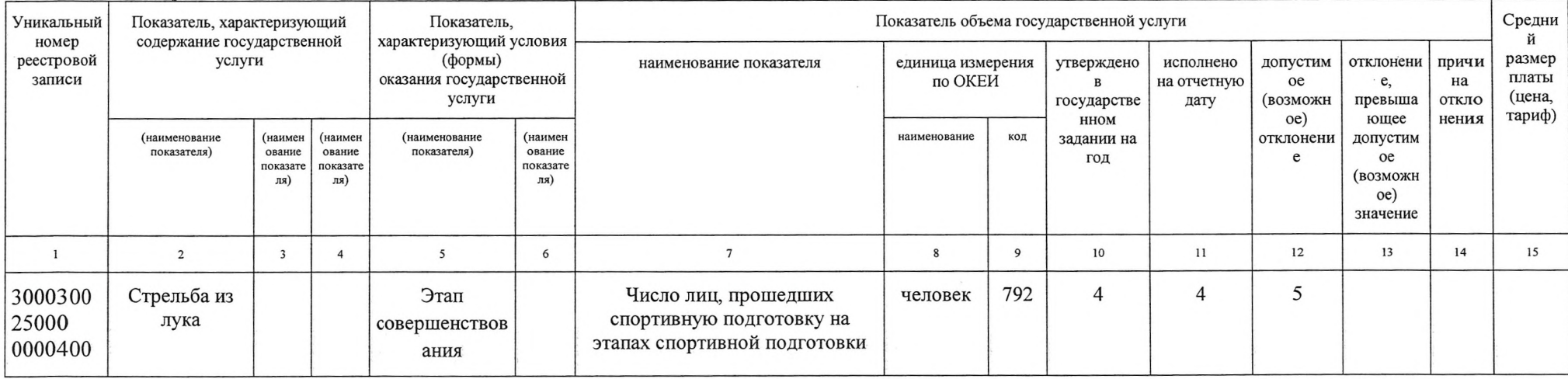

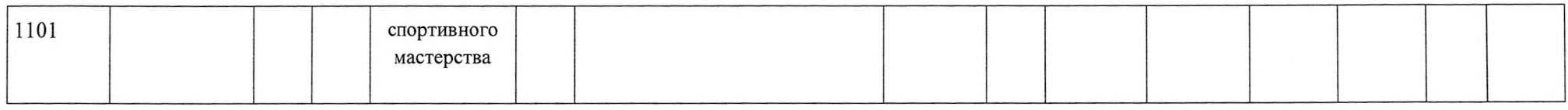

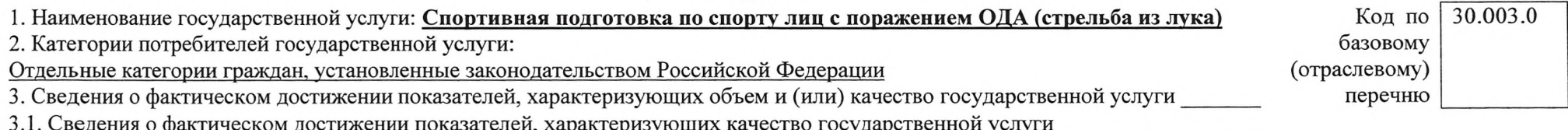

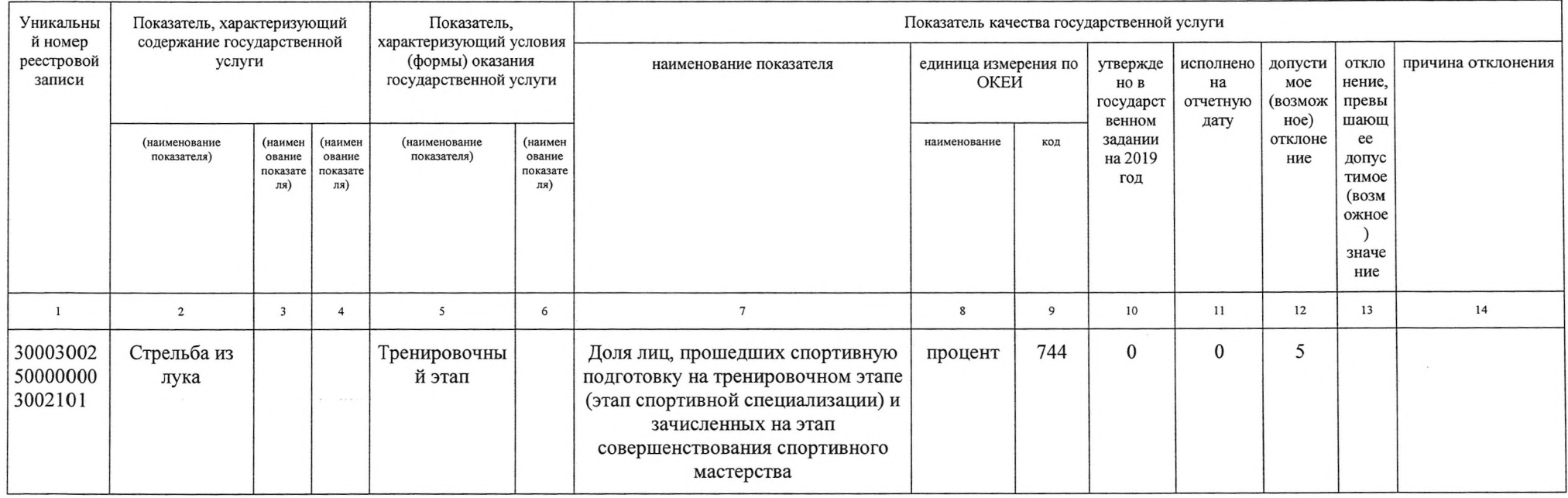

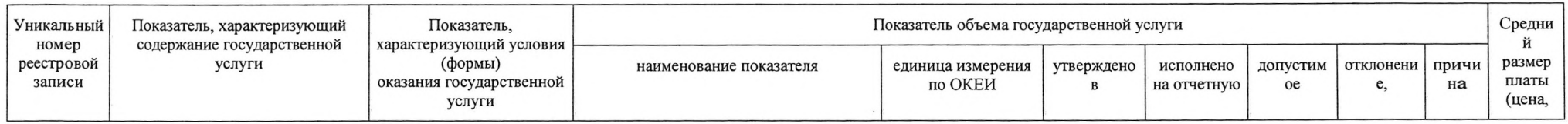

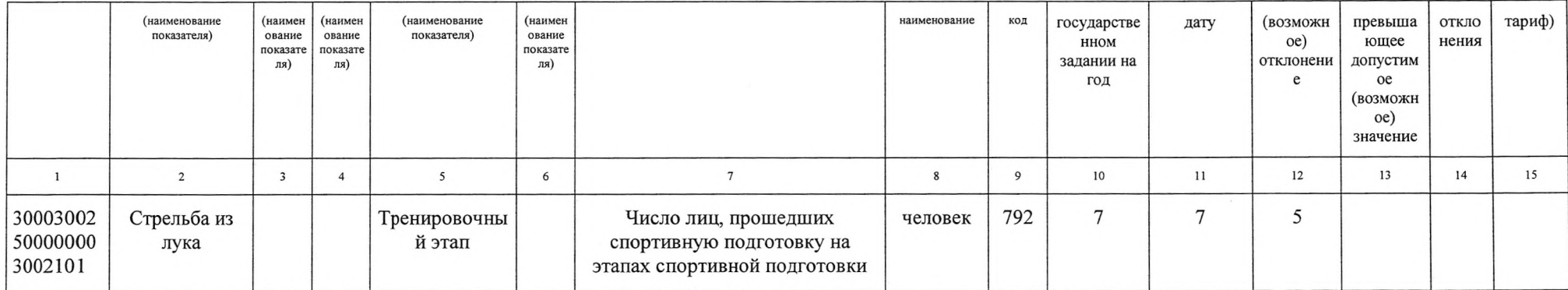

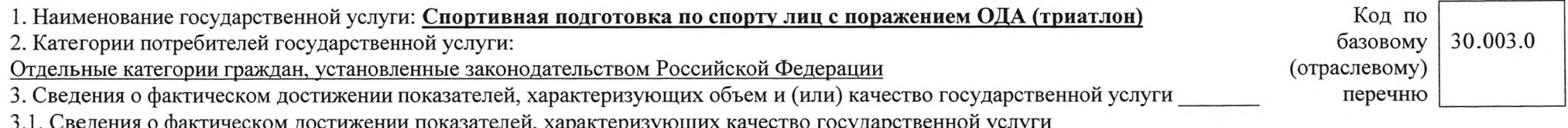

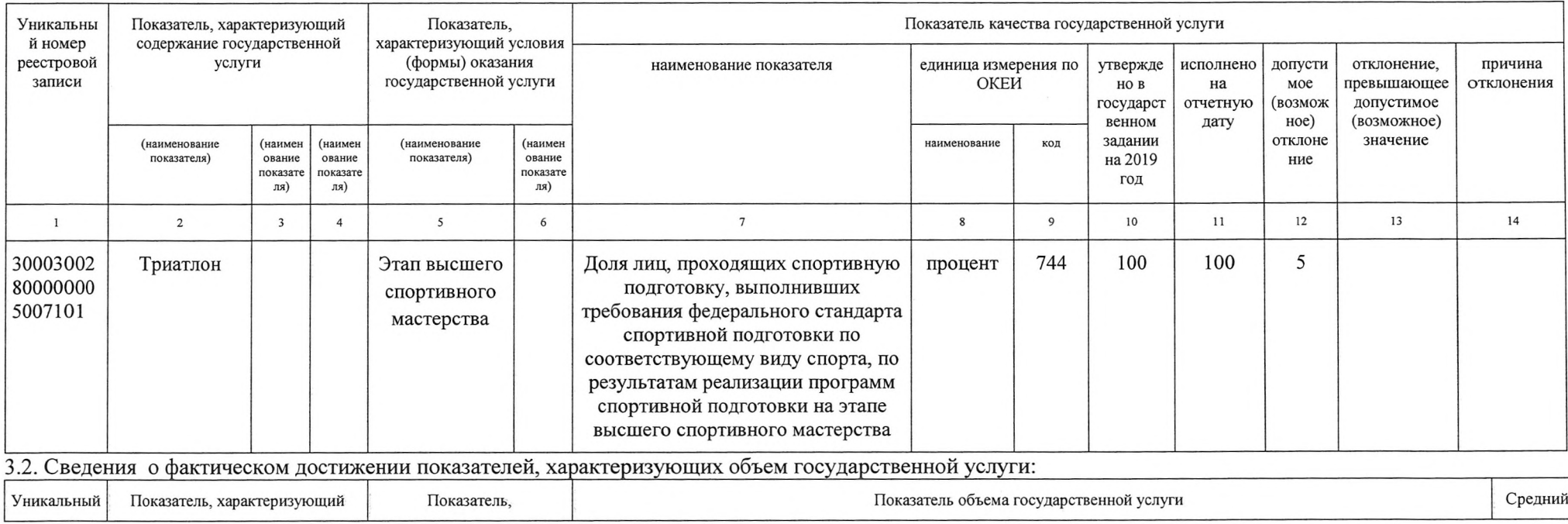

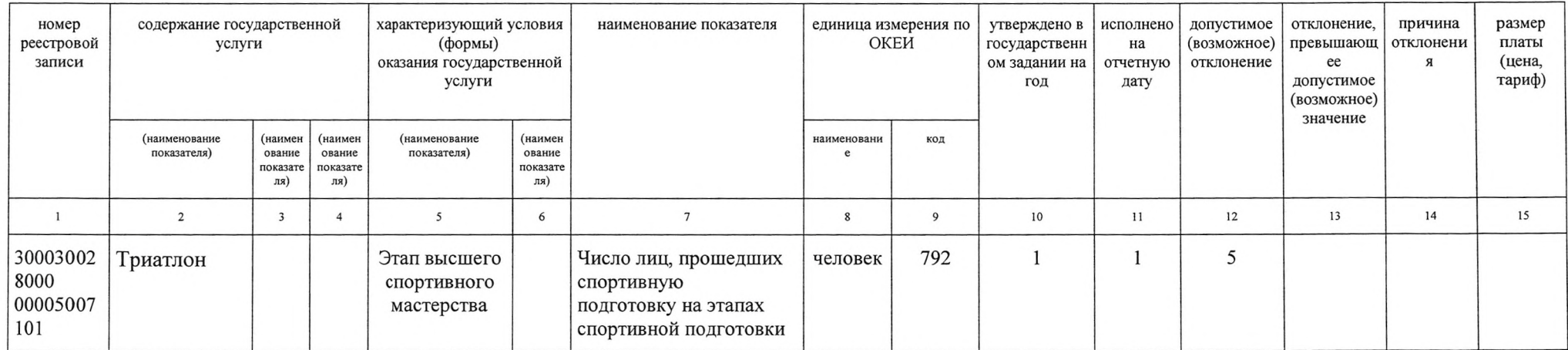

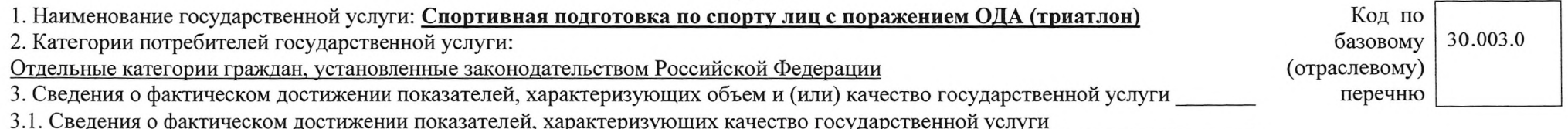

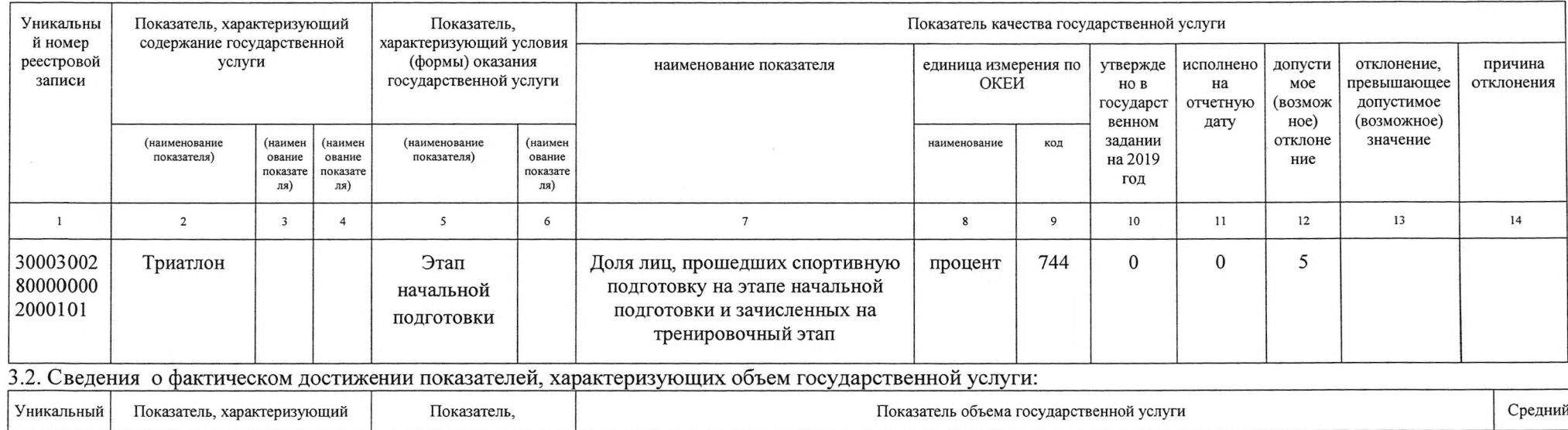

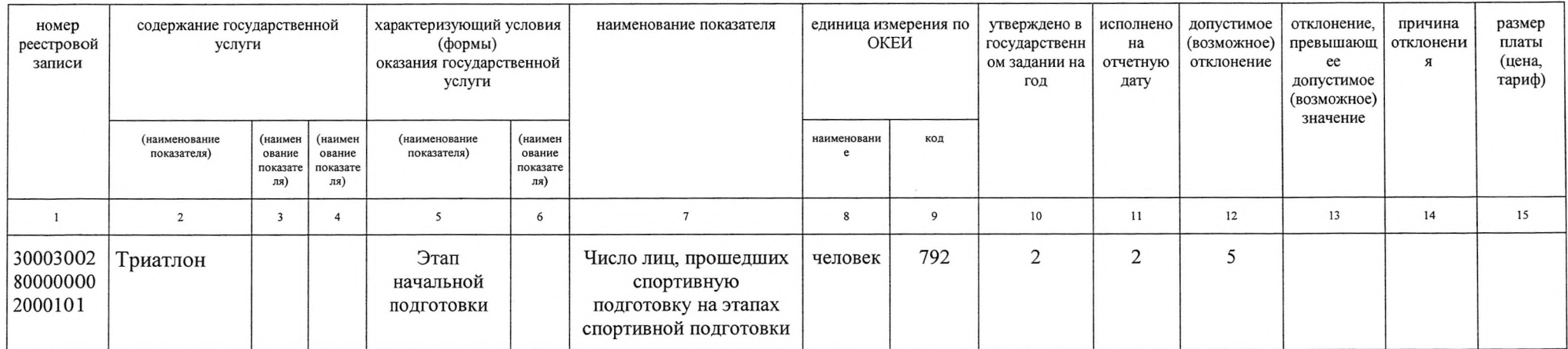

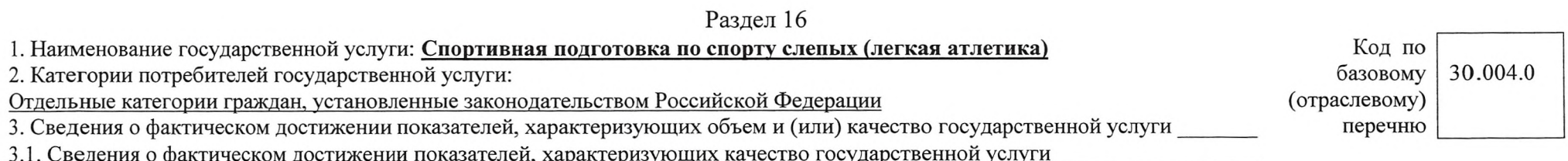

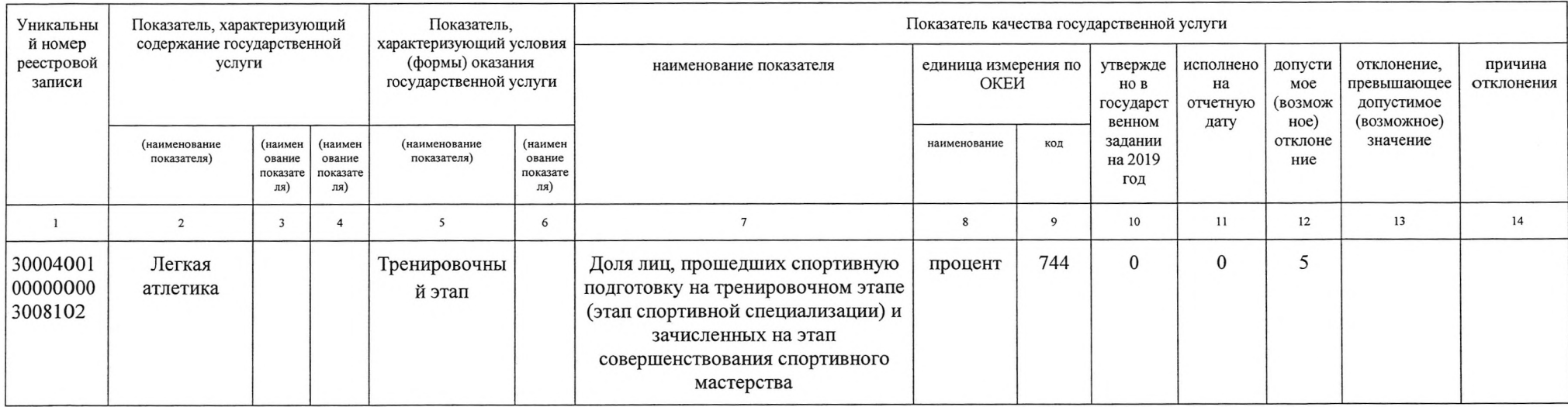

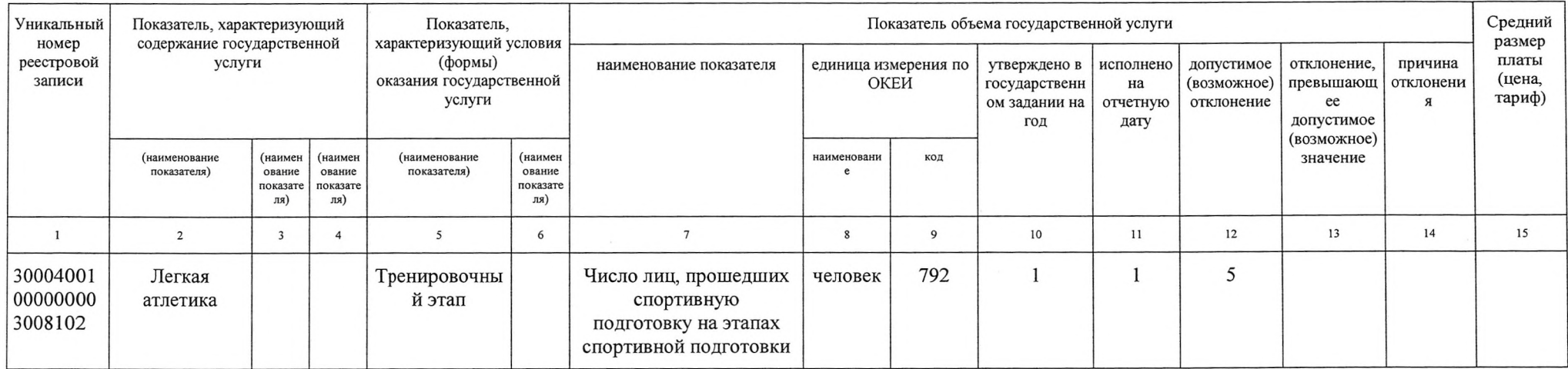

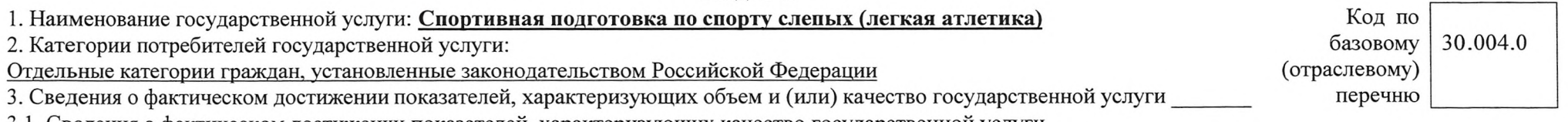

3.1. Сведения о фактическом достижении показателей, характеризующих качество государственной услуги \_\_\_\_\_\_\_\_\_\_\_\_

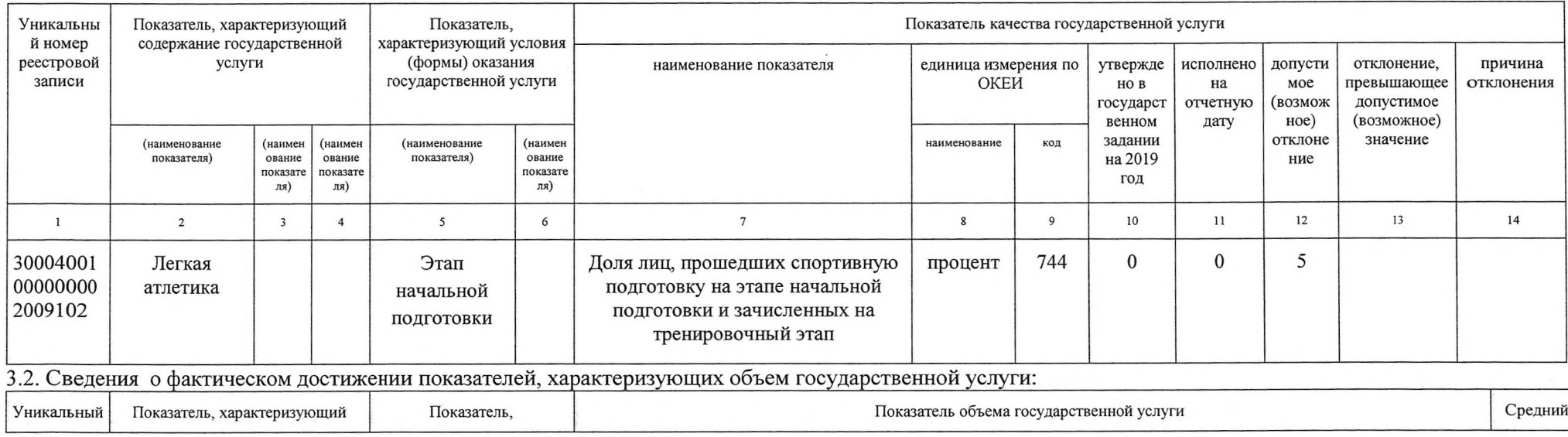

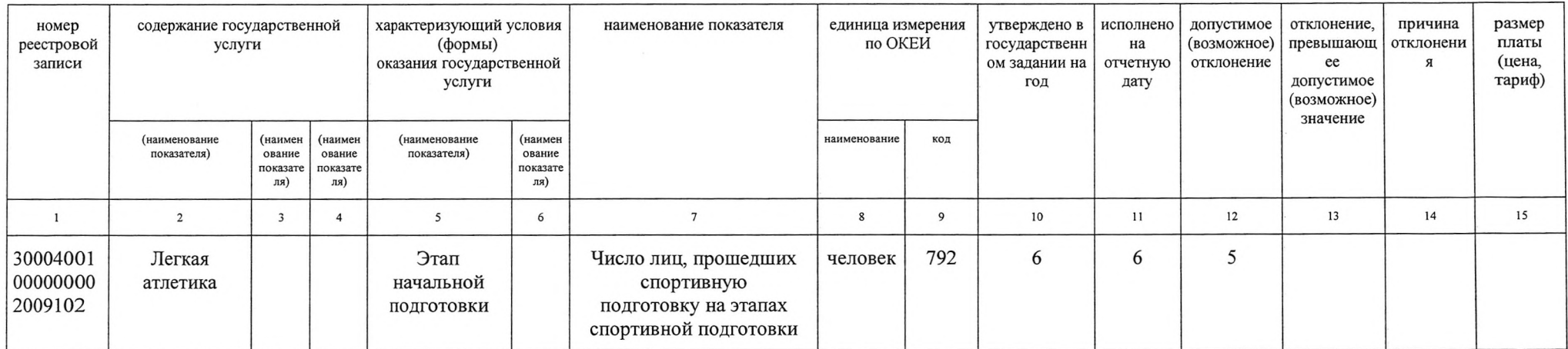

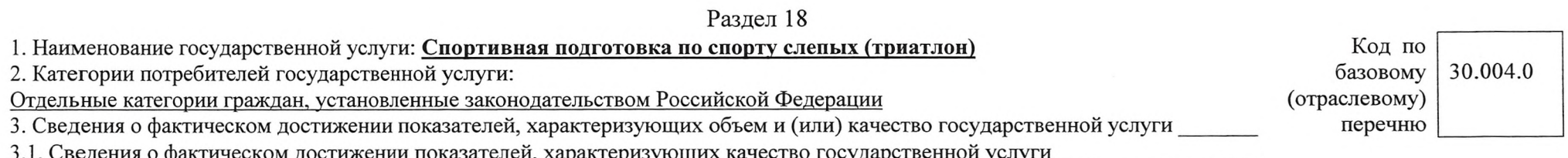

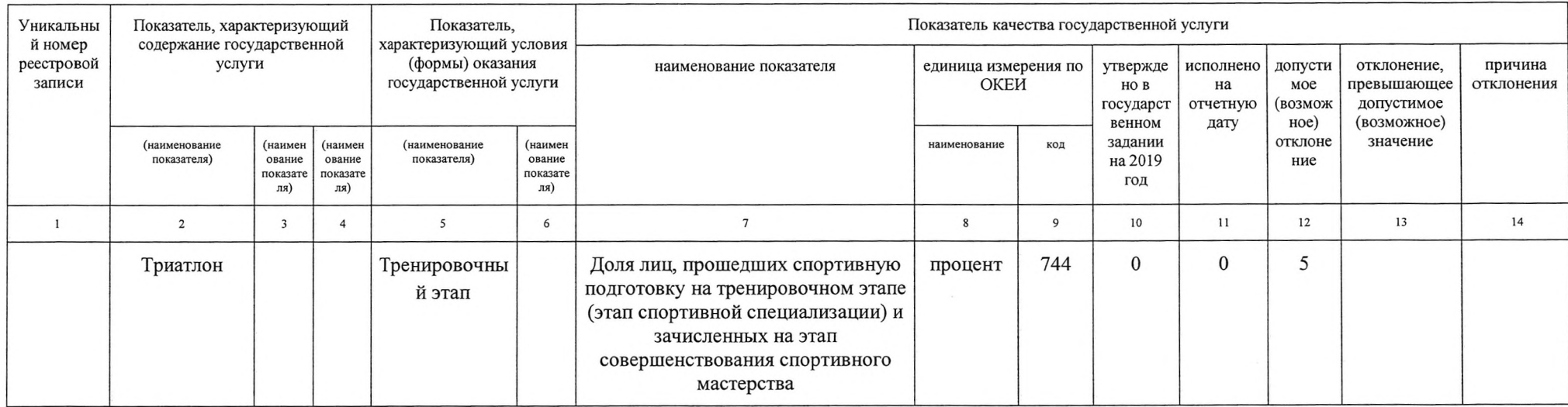

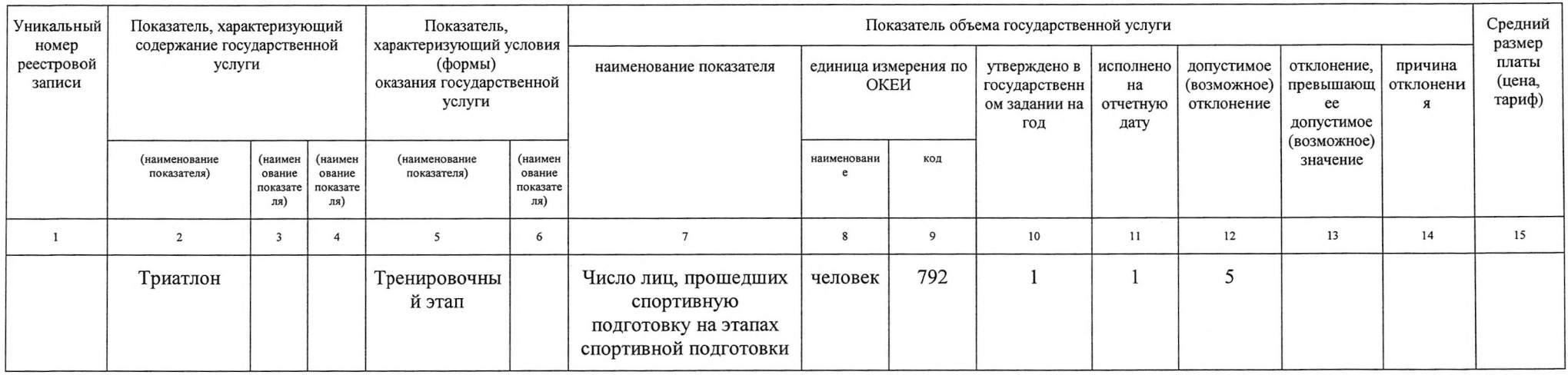

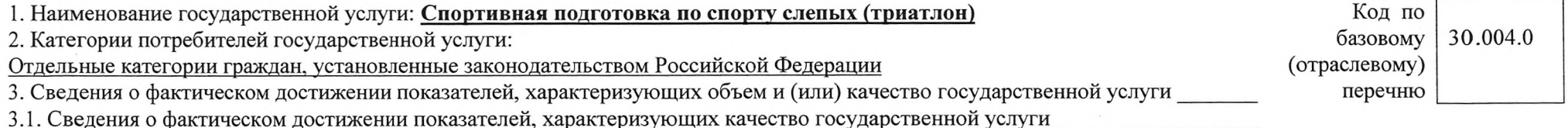

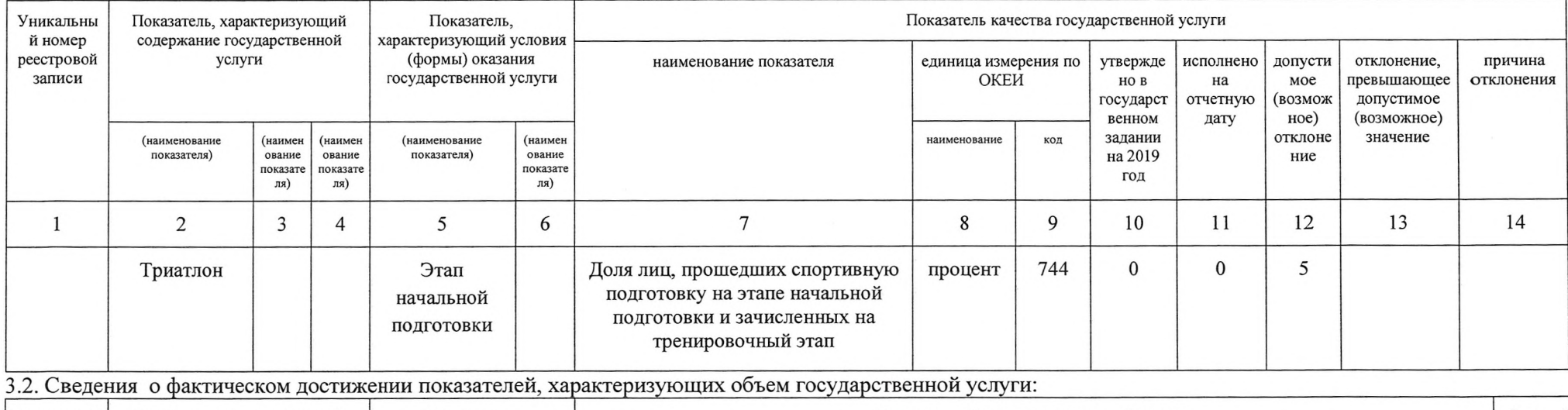

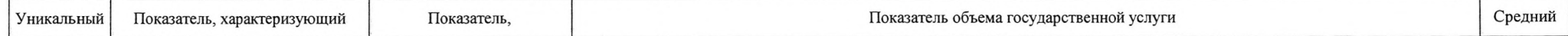

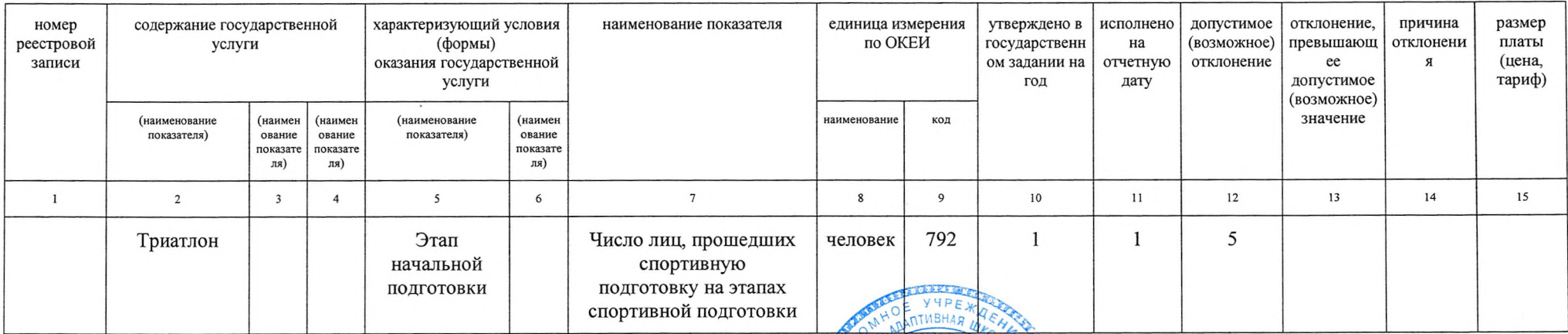

Руководитель (уполномоченное лицо) директор АУ РБ РСАЩ

Б.Б. Цыренжапов

Исп. Базарханова С.К. 379925